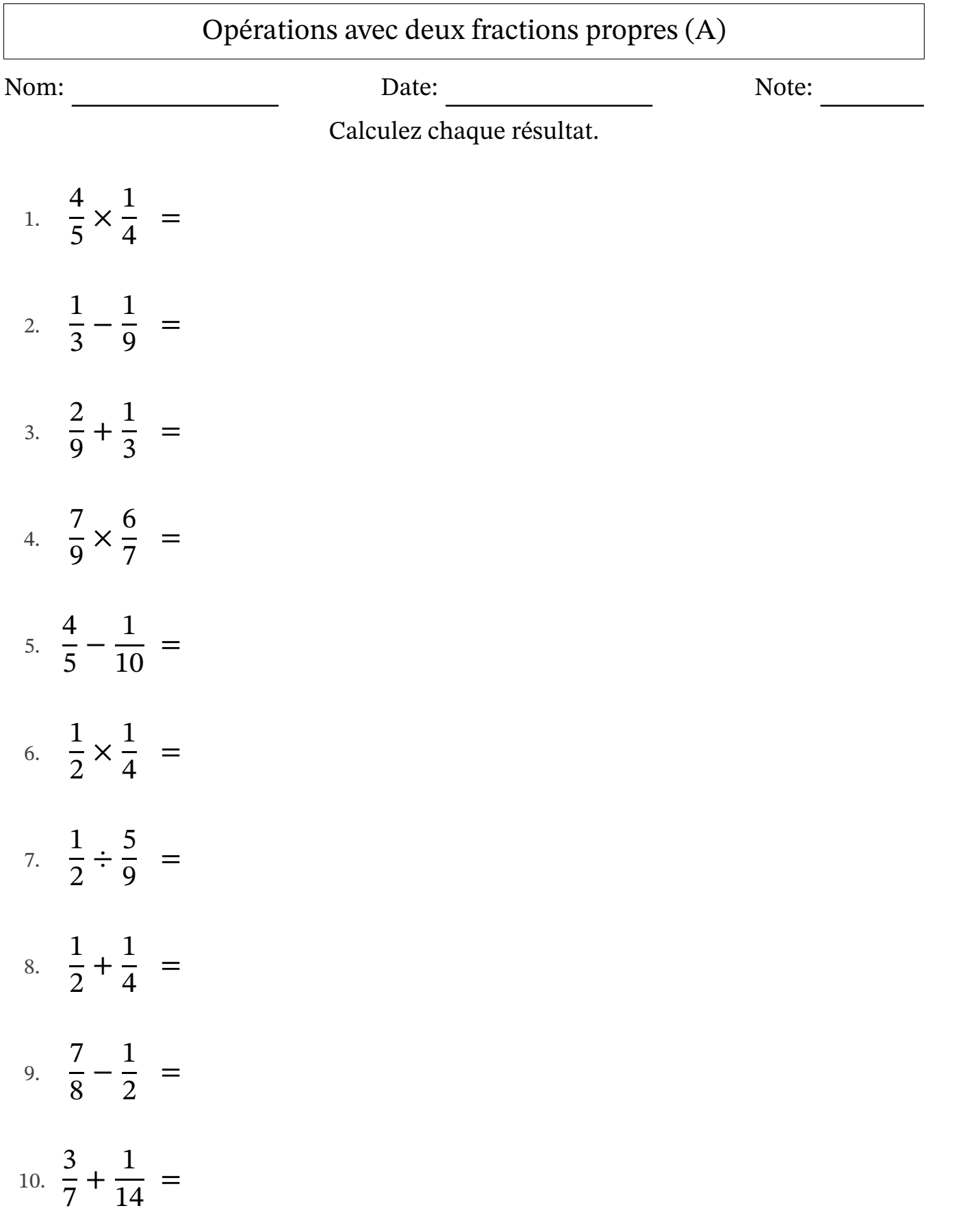

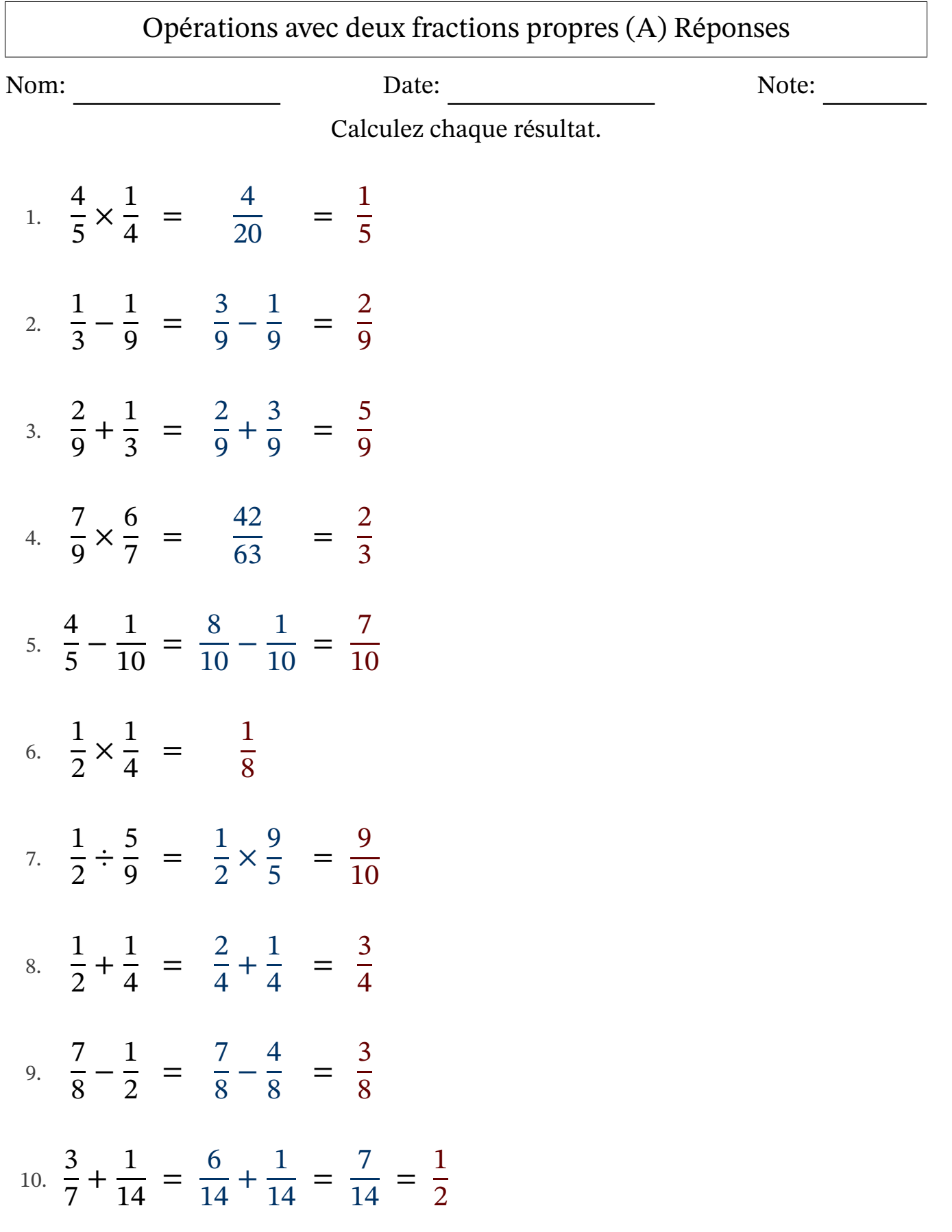

### Opérations avec deux fractions propres (B)

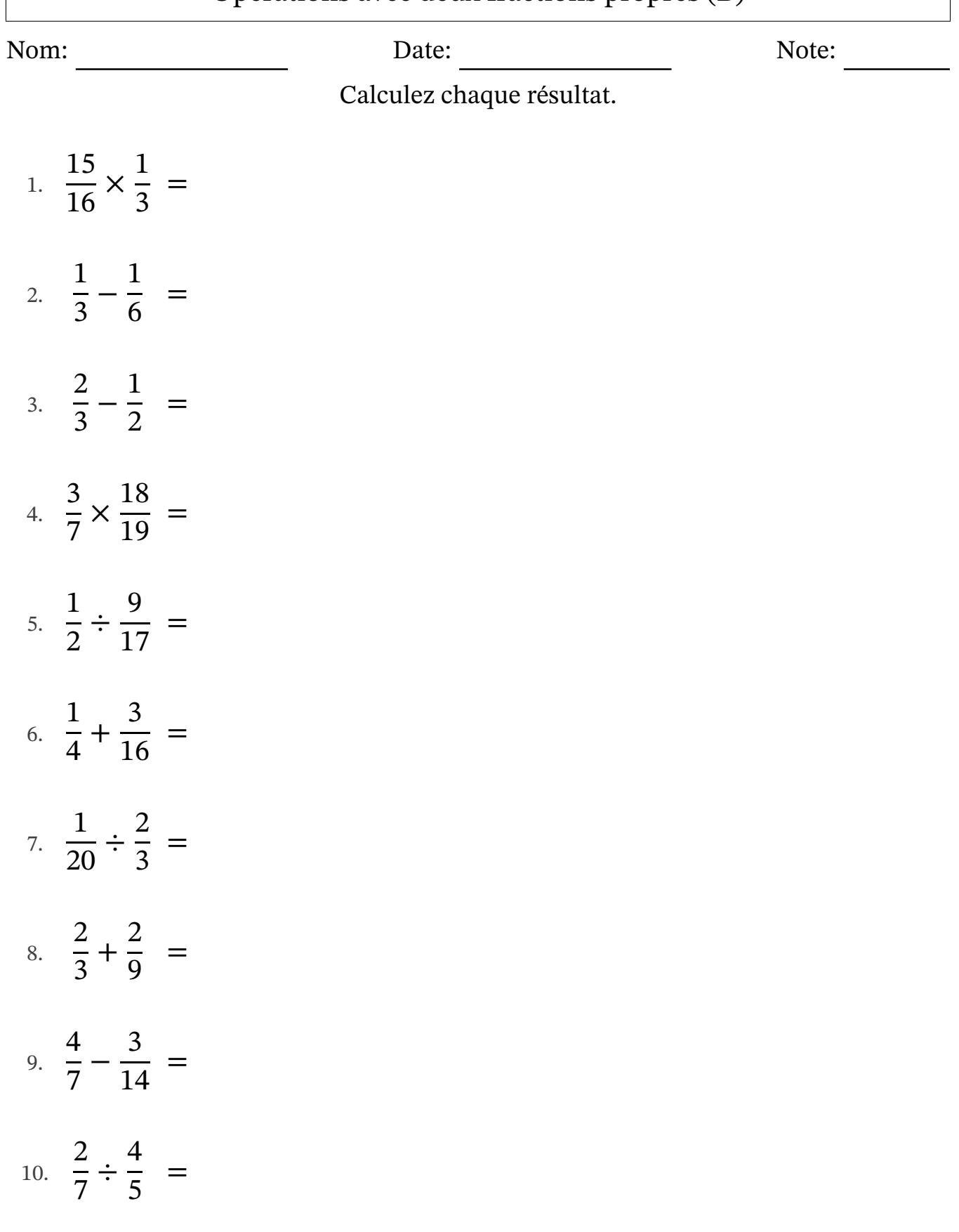

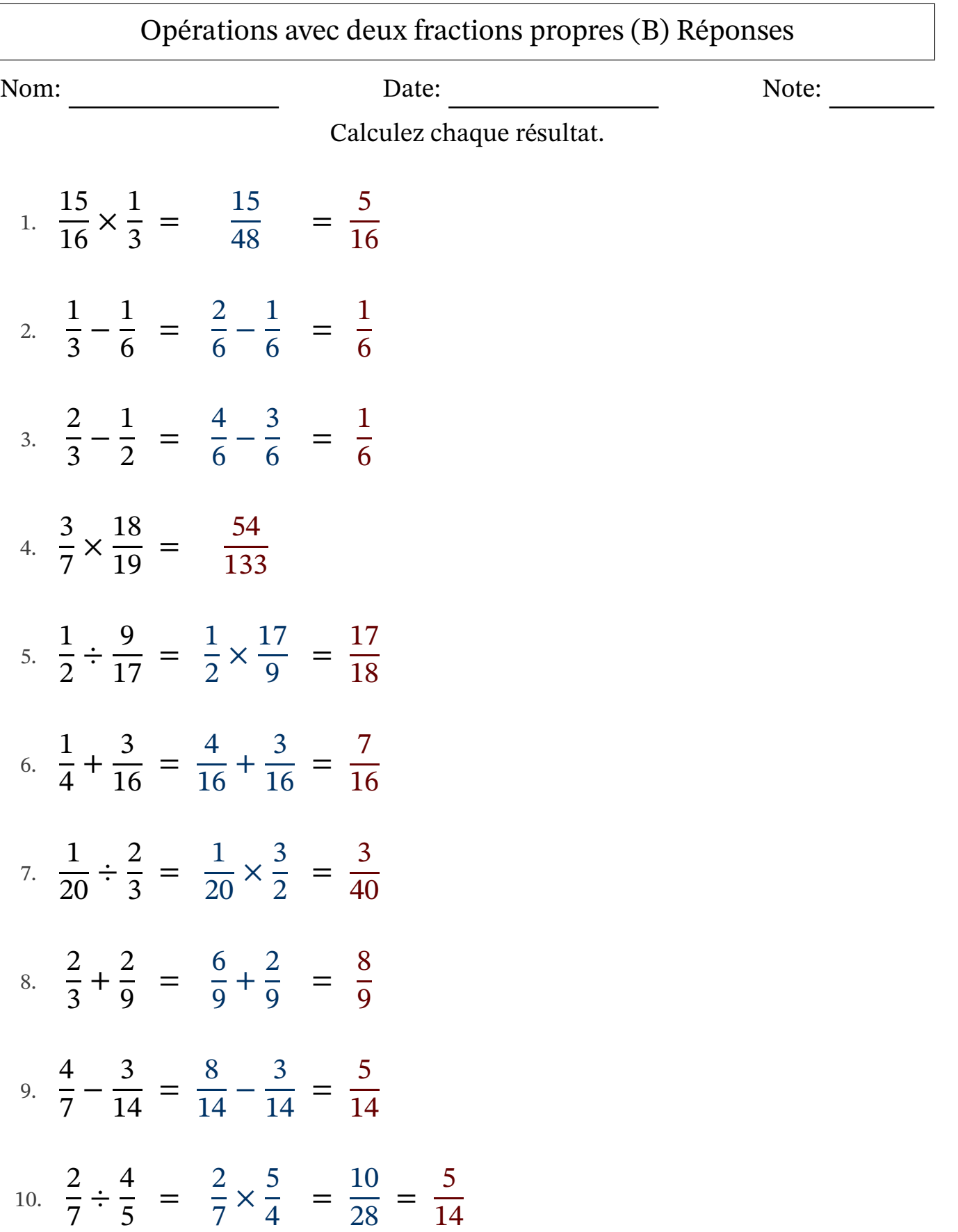

### Opérations avec deux fractions propres (C)

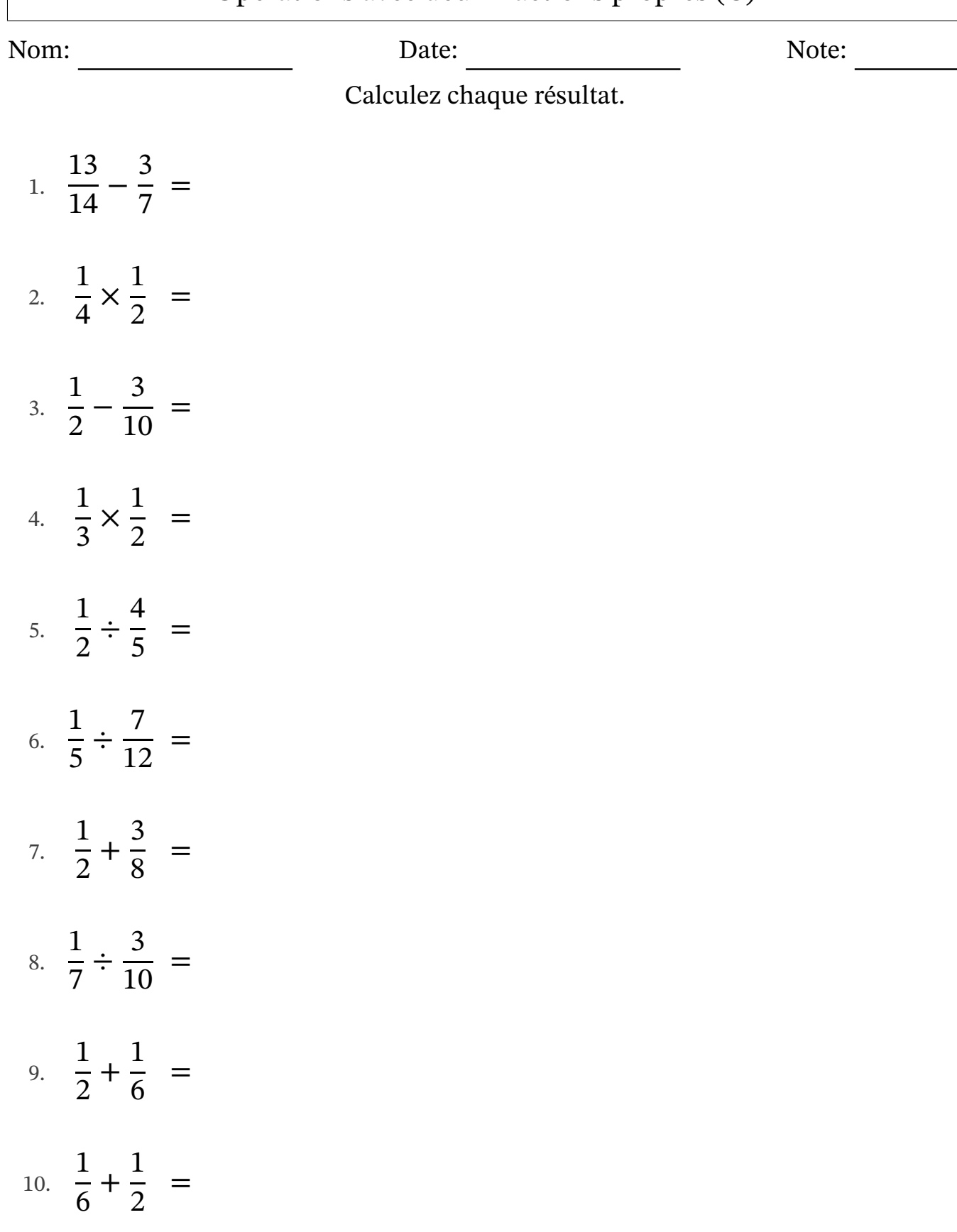

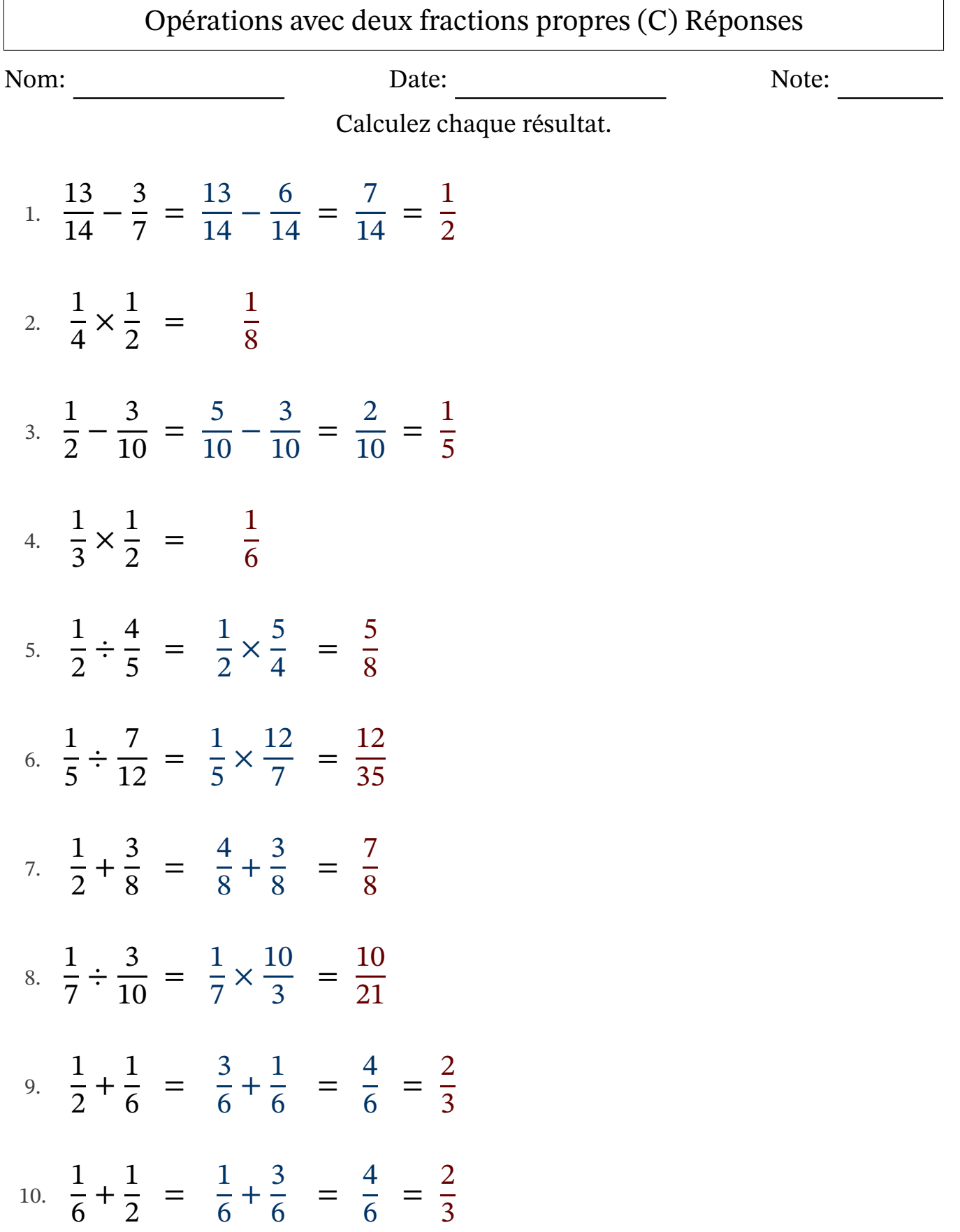

### Opérations avec deux fractions propres (D)

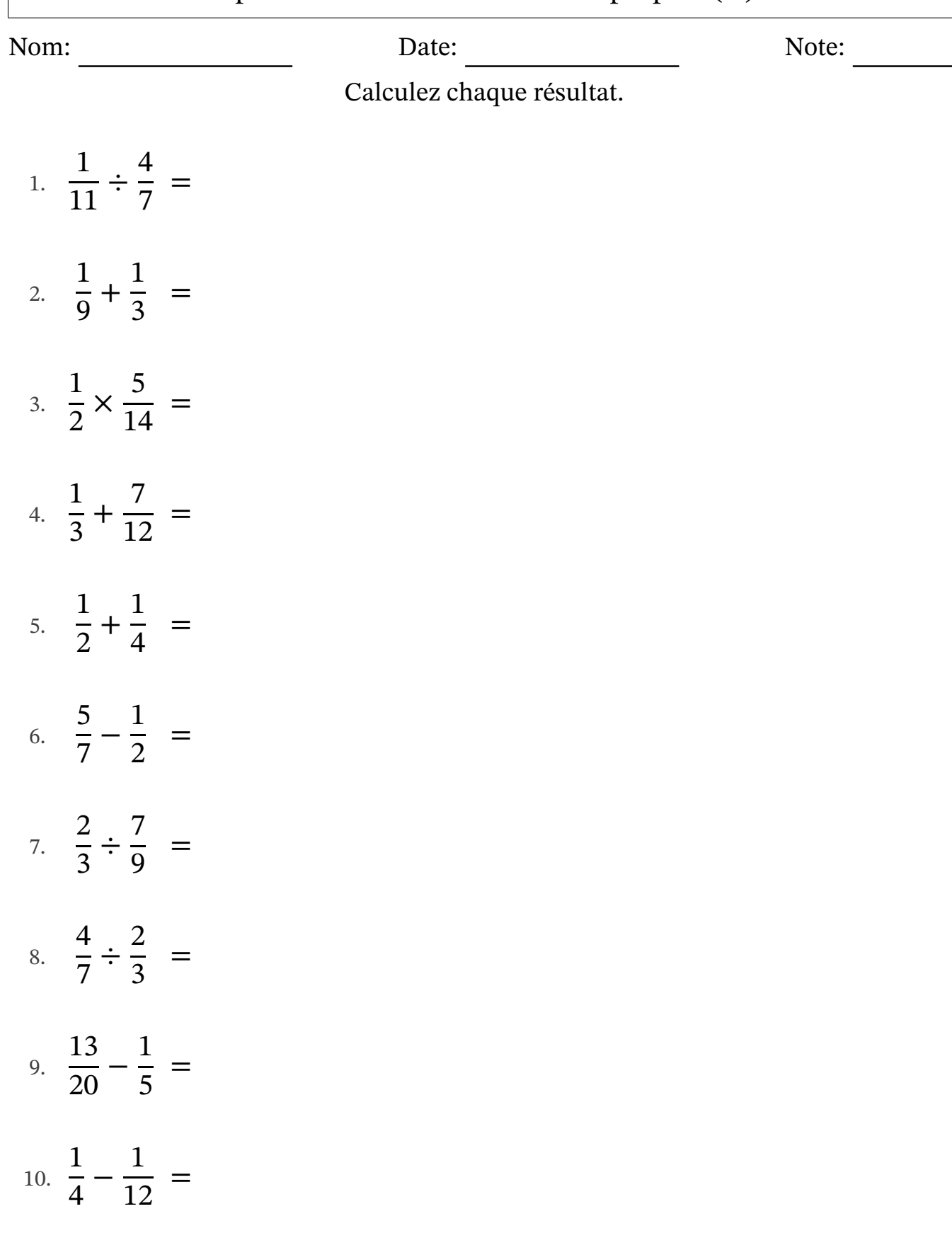

# Opérations avec deux fractions propres (D) Réponses

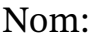

Nom: Note: Date: Date: Note:

Calculez chaque résultat.

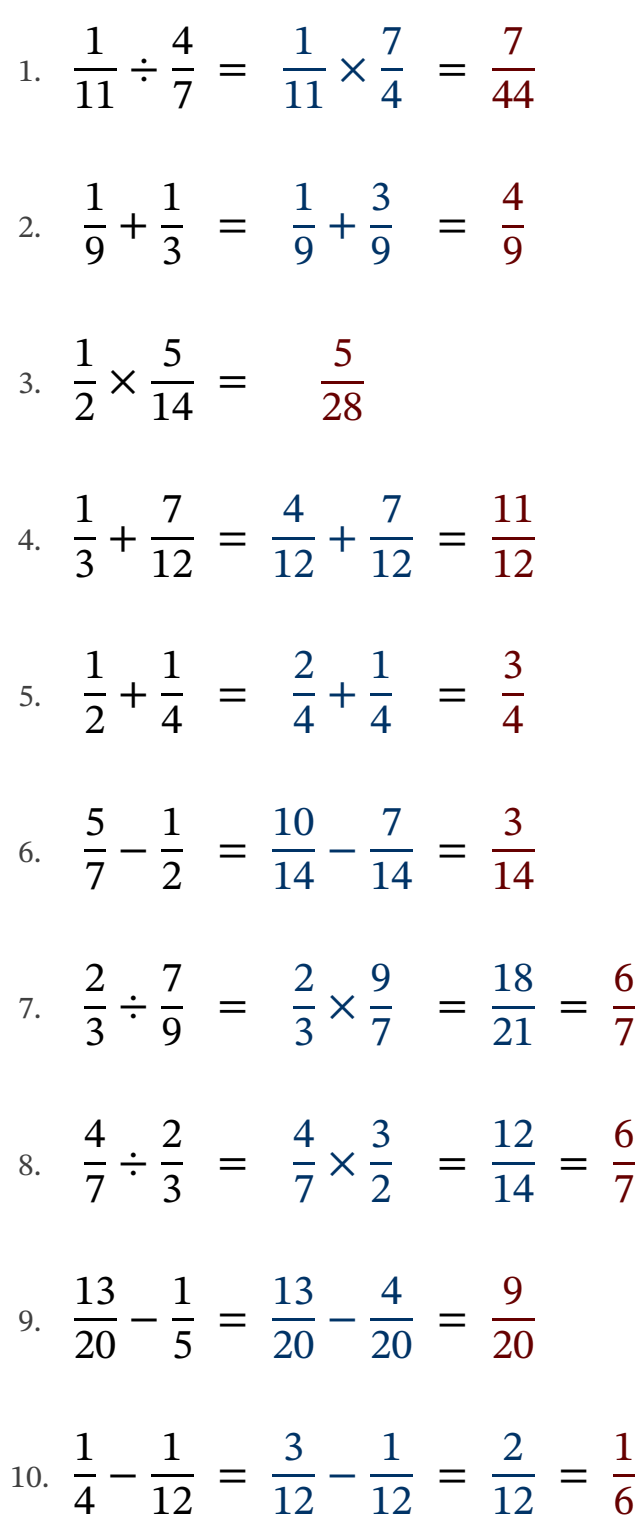

### Opérations avec deux fractions propres (E)

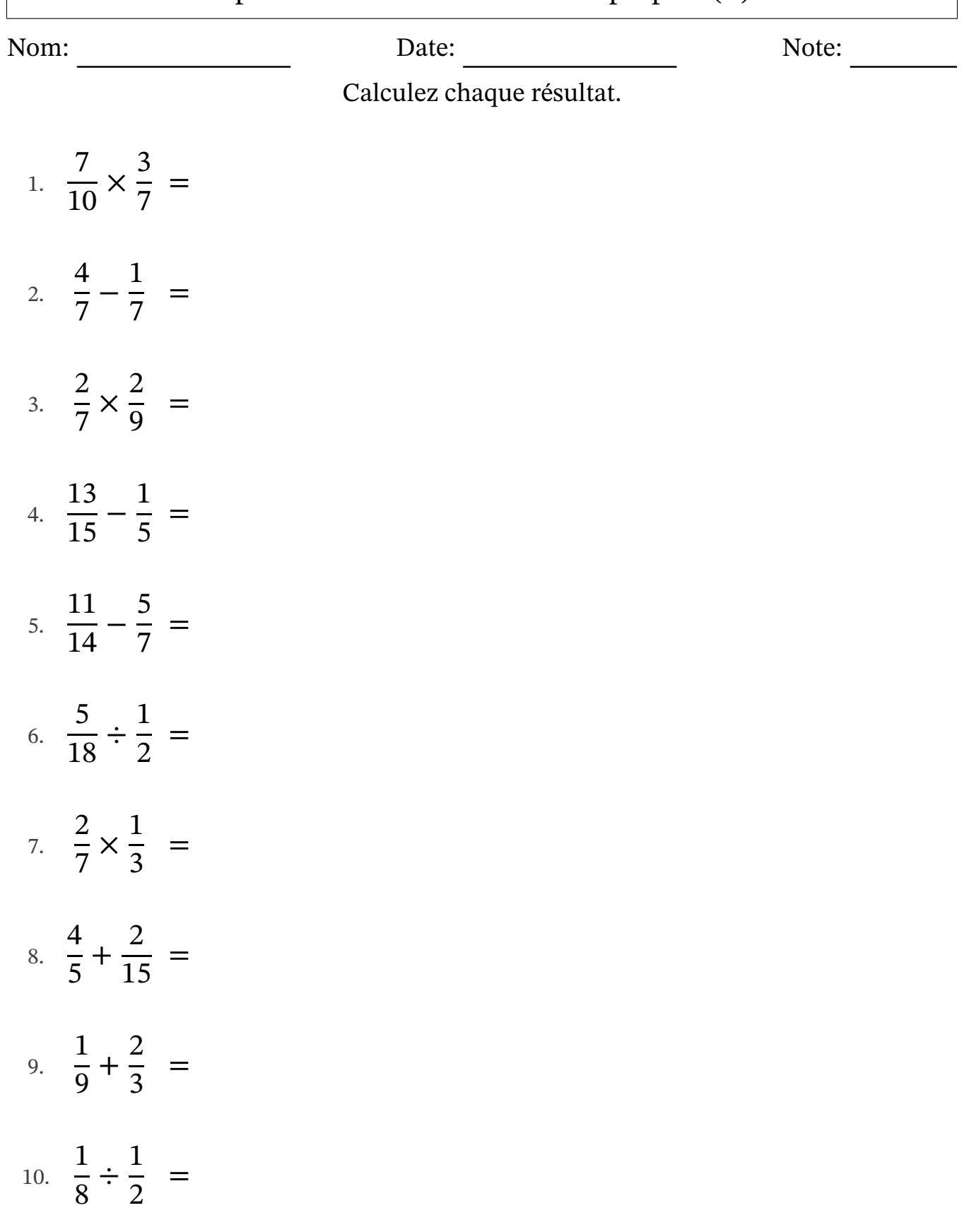

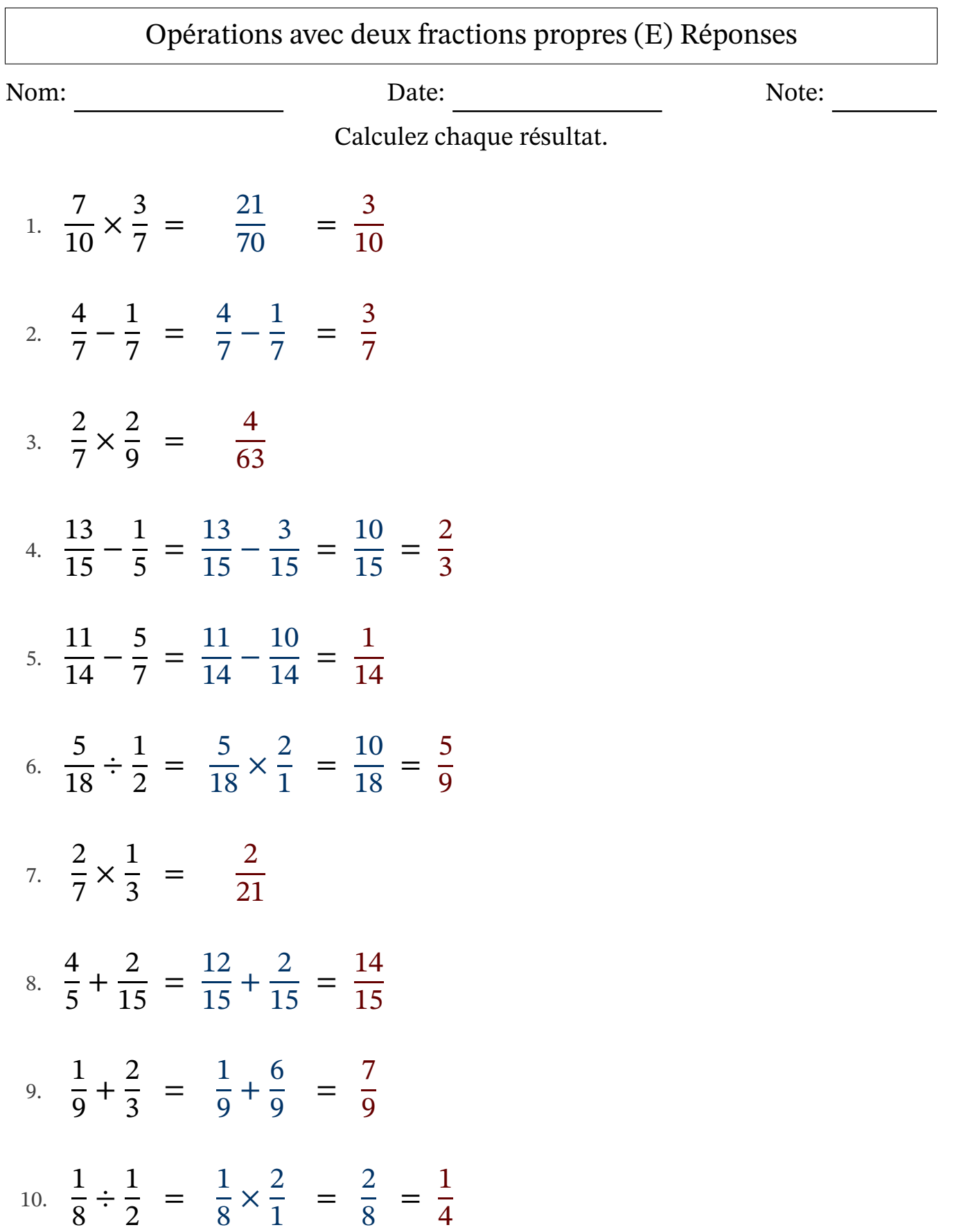

### Opérations avec deux fractions propres (F)

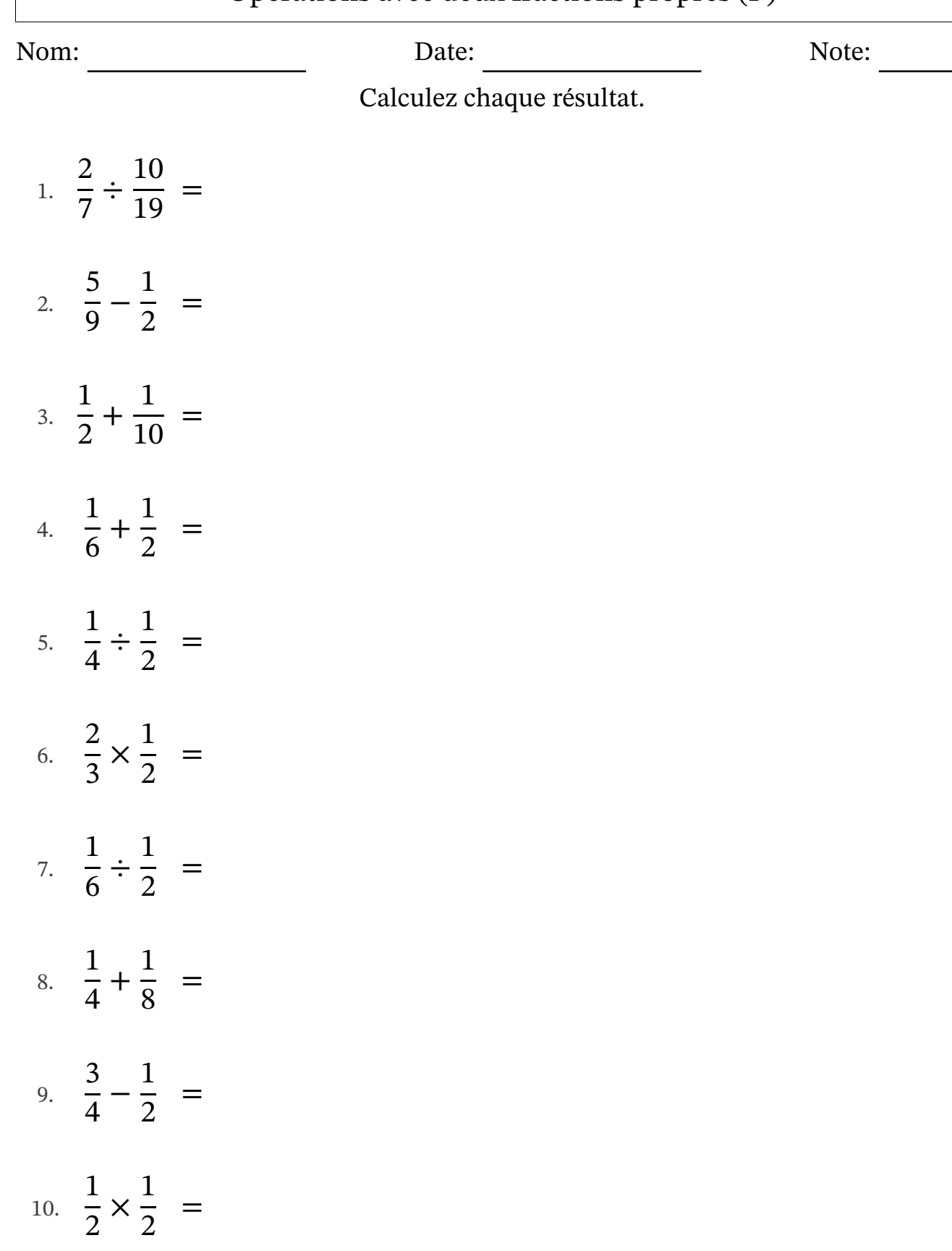

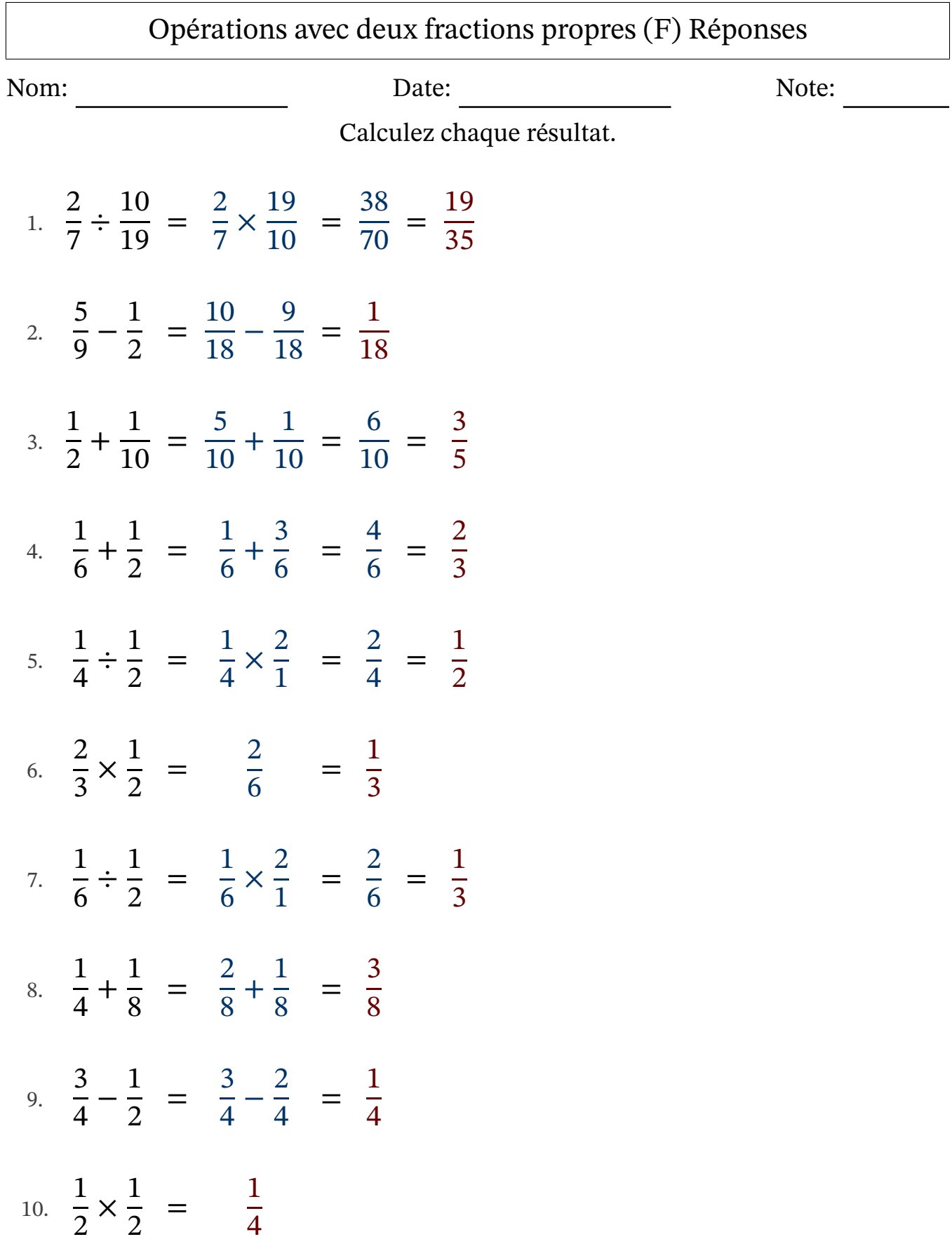

### Opérations avec deux fractions propres (G)

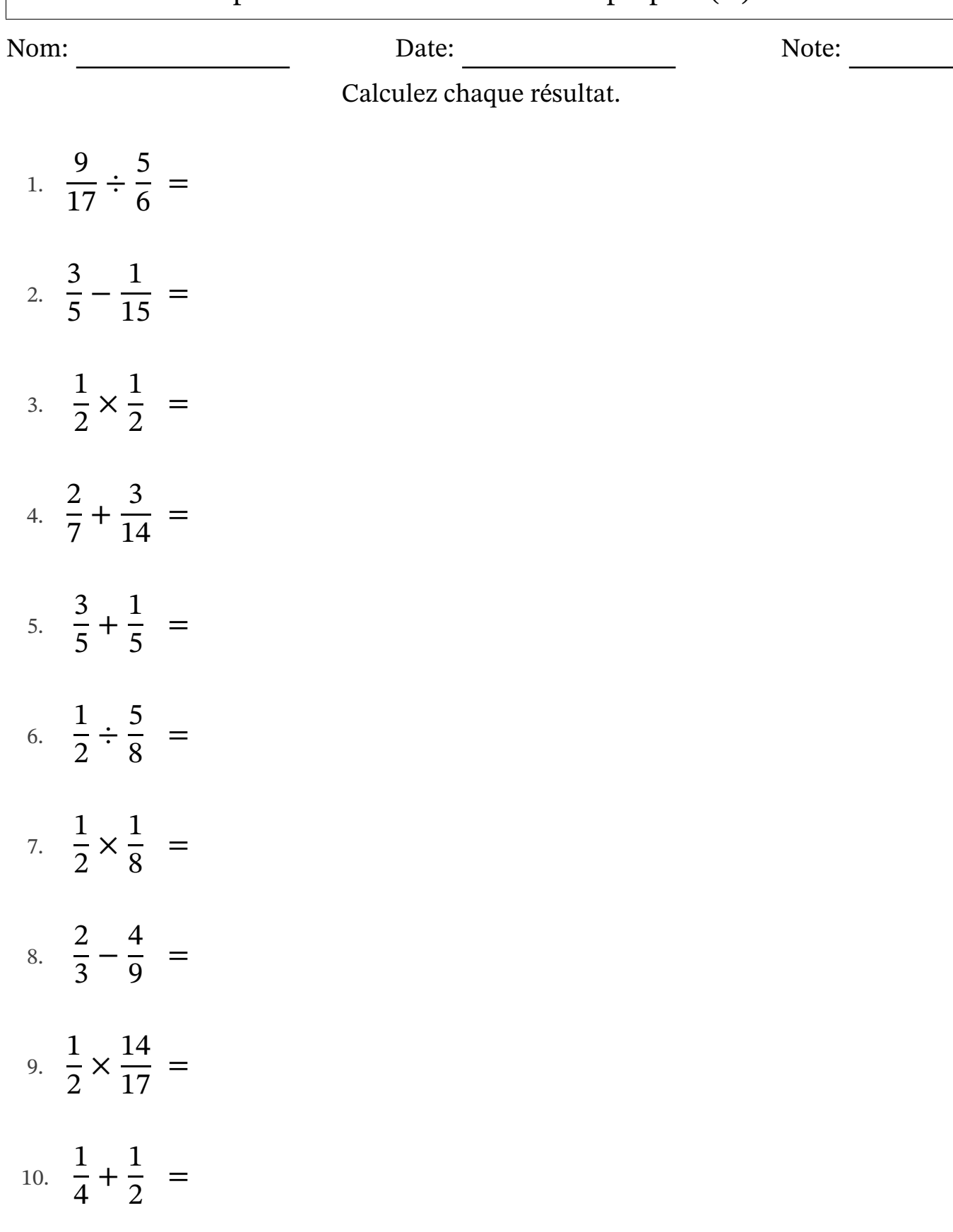

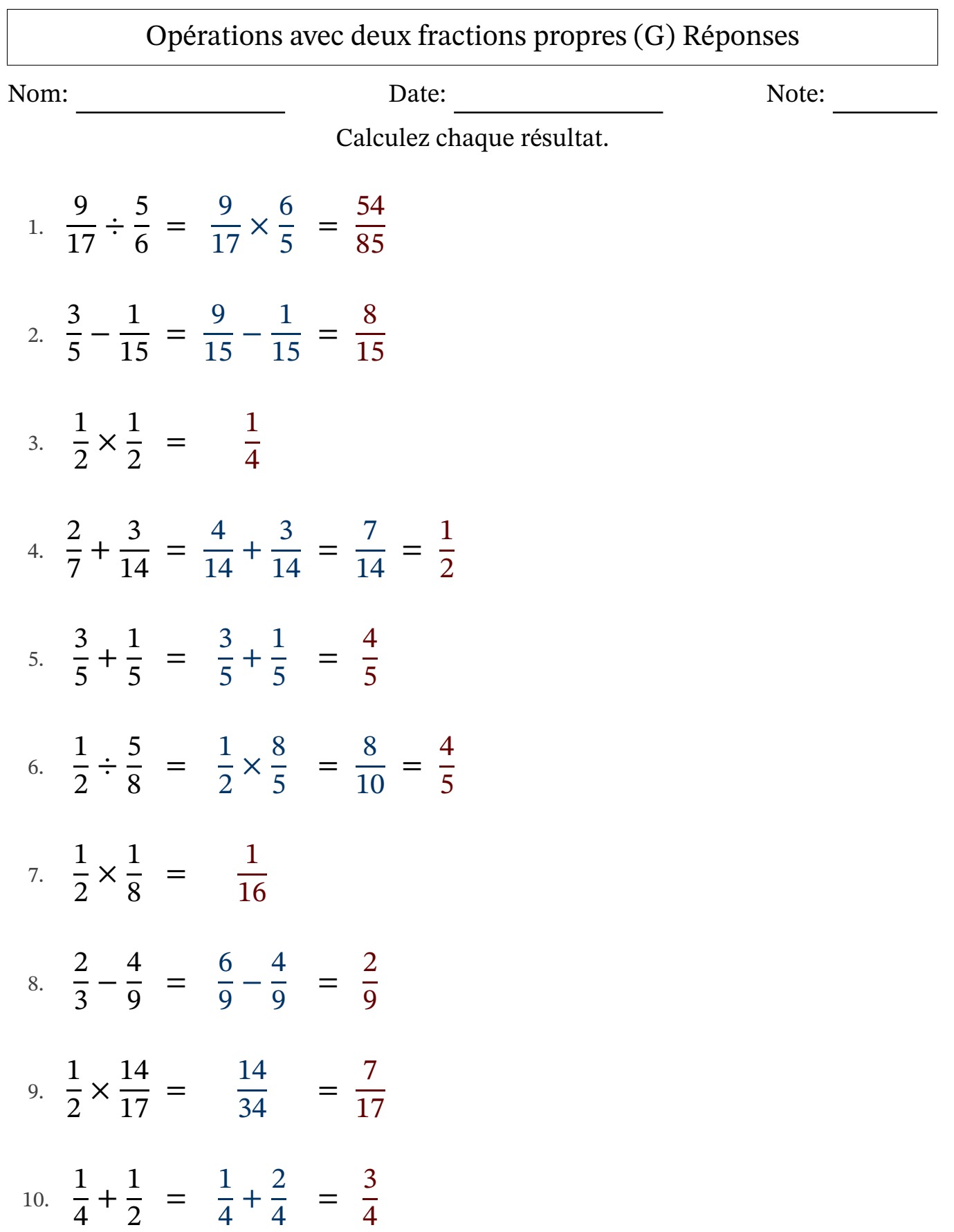

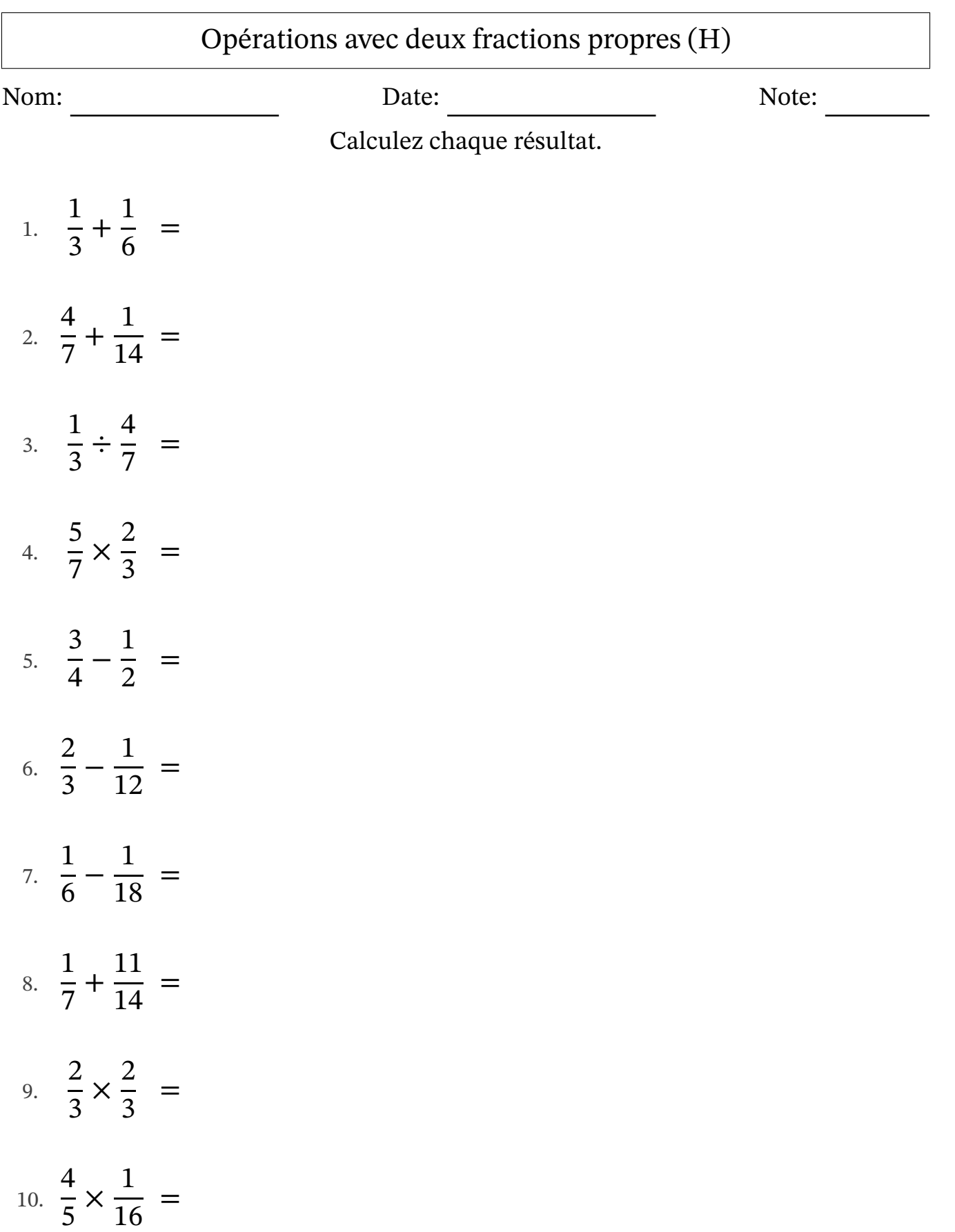

## Opérations avec deux fractions propres (H) Réponses

Nom: Date: Date: Note: Note:

Calculez chaque résultat.

1. 
$$
\frac{1}{3} + \frac{1}{6} = \frac{2}{6} + \frac{1}{6} = \frac{3}{6} = \frac{1}{2}
$$
  
\n2.  $\frac{4}{7} + \frac{1}{14} = \frac{8}{14} + \frac{1}{14} = \frac{9}{14}$   
\n3.  $\frac{1}{3} \div \frac{4}{7} = \frac{1}{3} \times \frac{7}{4} = \frac{7}{12}$   
\n4.  $\frac{5}{7} \times \frac{2}{3} = \frac{10}{21}$   
\n5.  $\frac{3}{4} - \frac{1}{2} = \frac{3}{4} - \frac{2}{4} = \frac{1}{4}$   
\n6.  $\frac{2}{3} - \frac{1}{12} = \frac{8}{12} - \frac{1}{12} = \frac{7}{12}$   
\n7.  $\frac{1}{6} - \frac{1}{18} = \frac{3}{18} - \frac{1}{18} = \frac{2}{18} = \frac{1}{9}$   
\n8.  $\frac{1}{7} + \frac{11}{14} = \frac{2}{14} + \frac{11}{14} = \frac{13}{14}$   
\n9.  $\frac{2}{3} \times \frac{2}{3} = \frac{4}{9}$   
\n10.  $\frac{4}{5} \times \frac{1}{16} = \frac{4}{80} = \frac{1}{20}$ 

#### Opérations avec deux fractions propres (I)

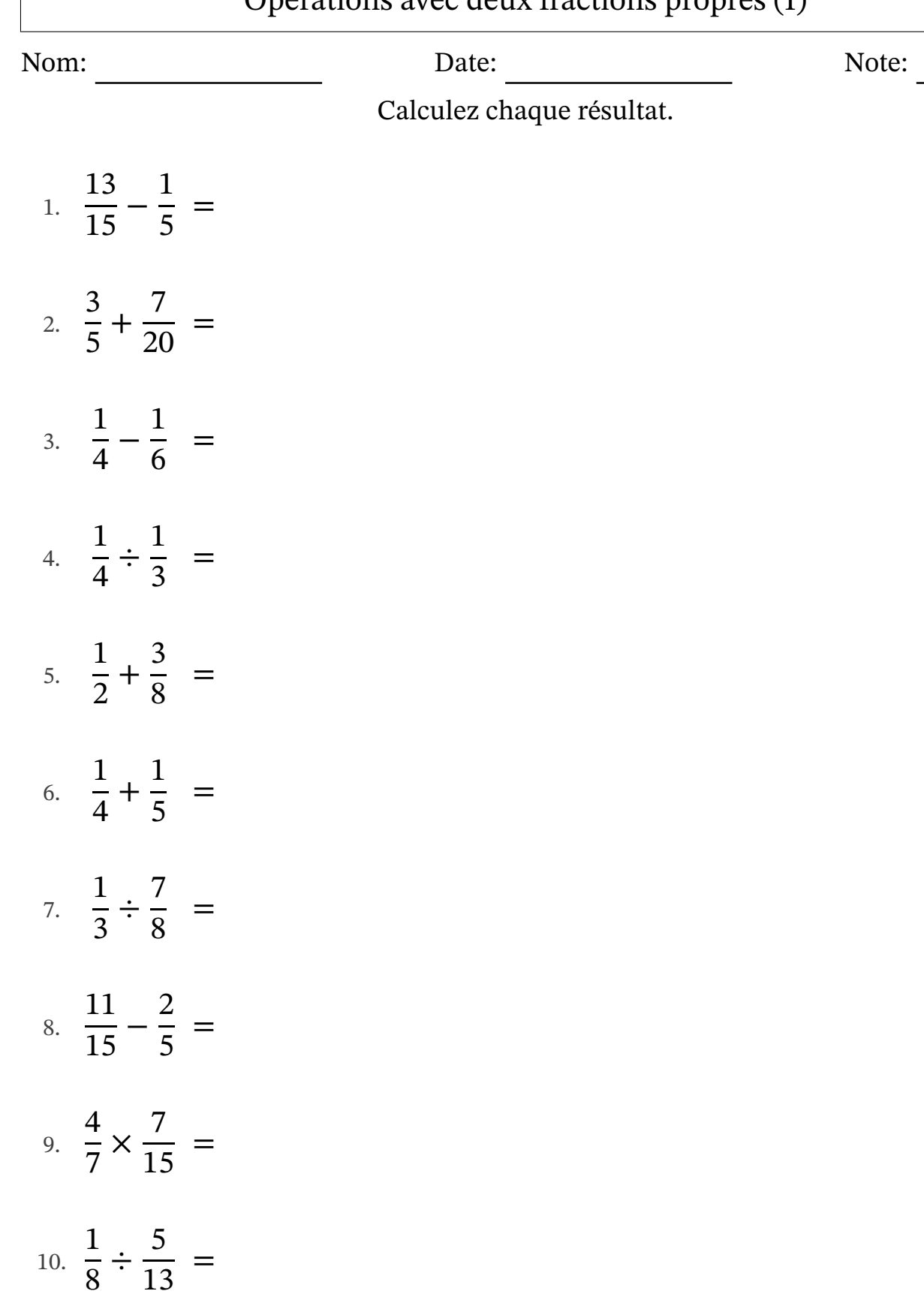

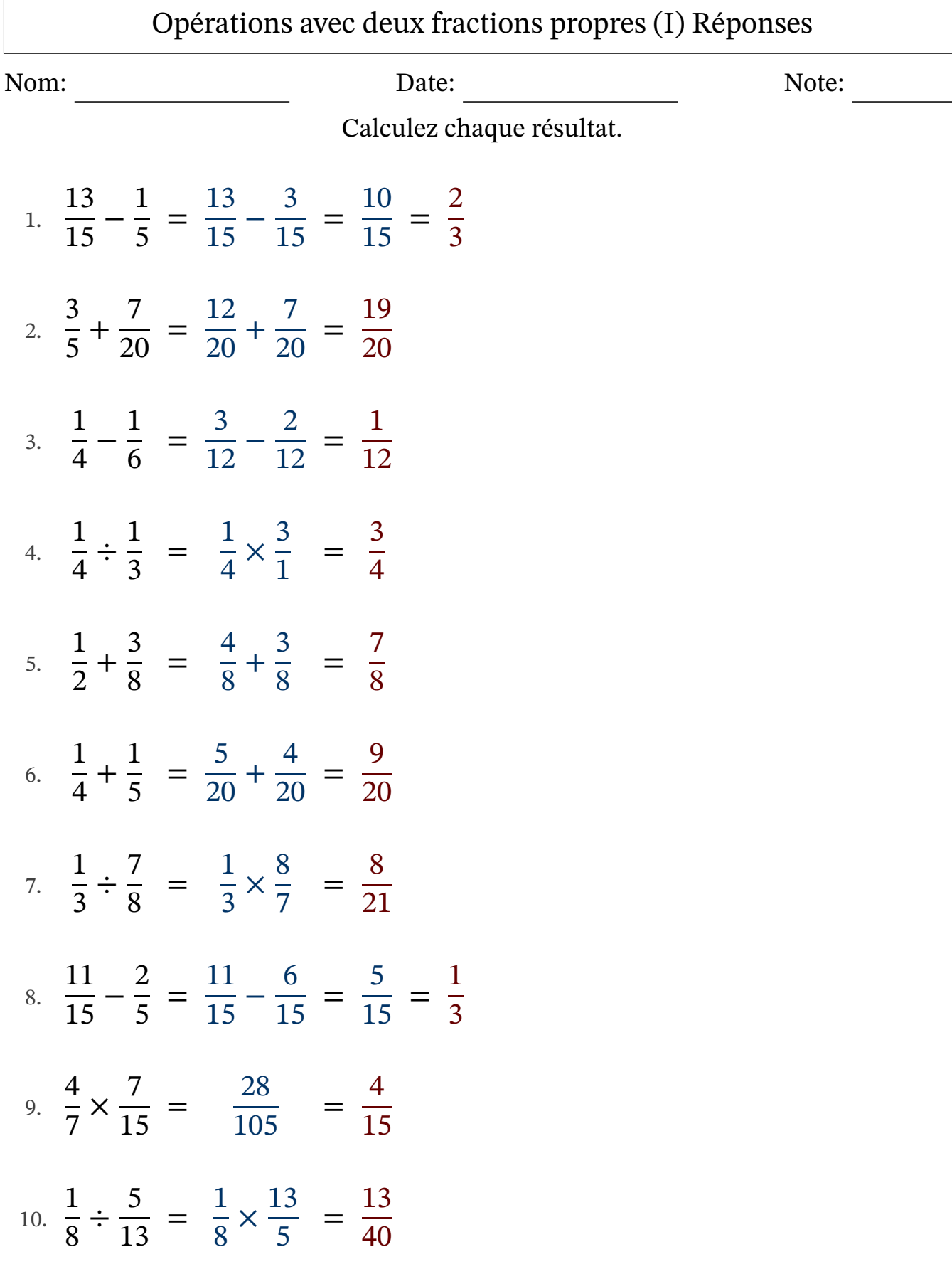

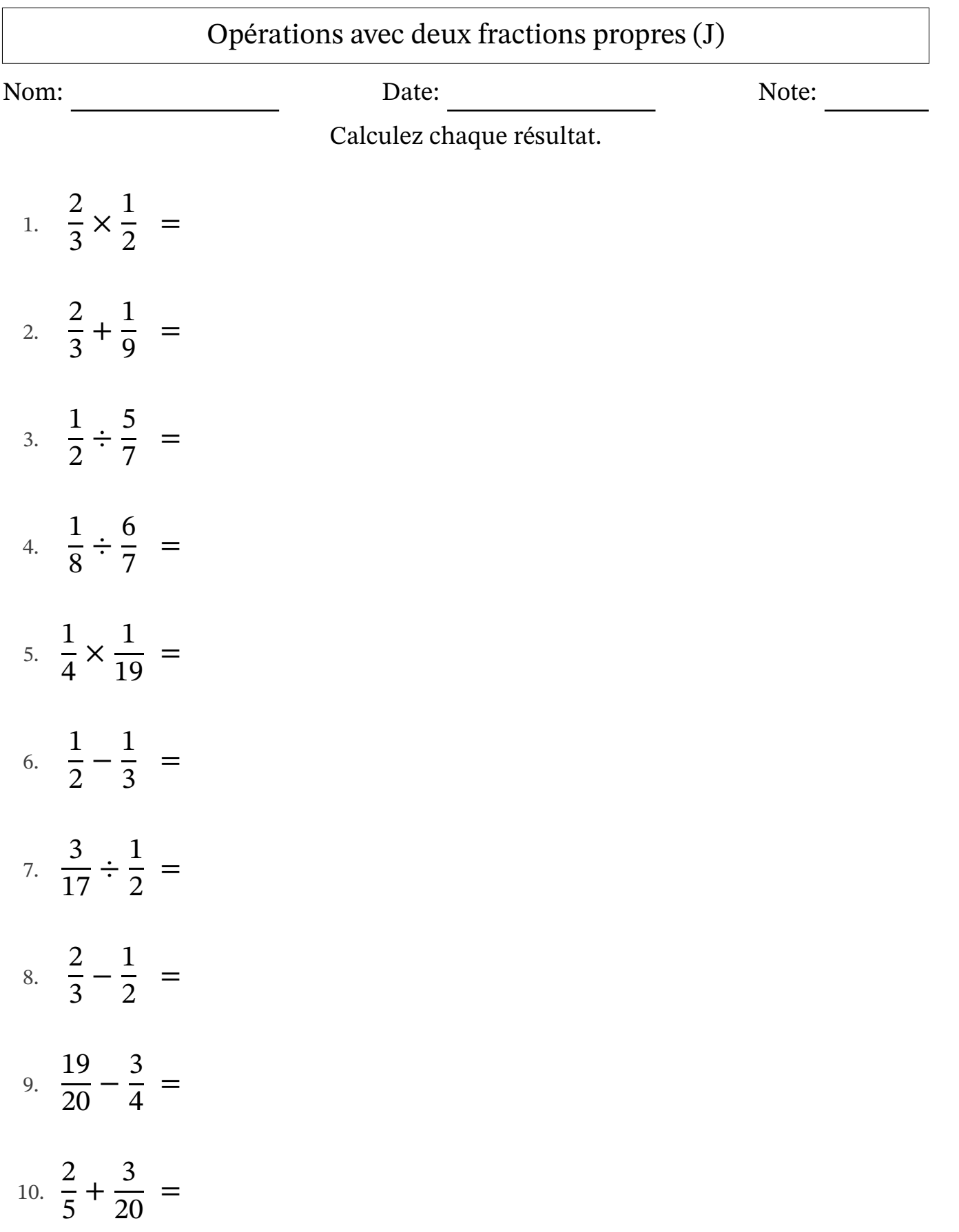

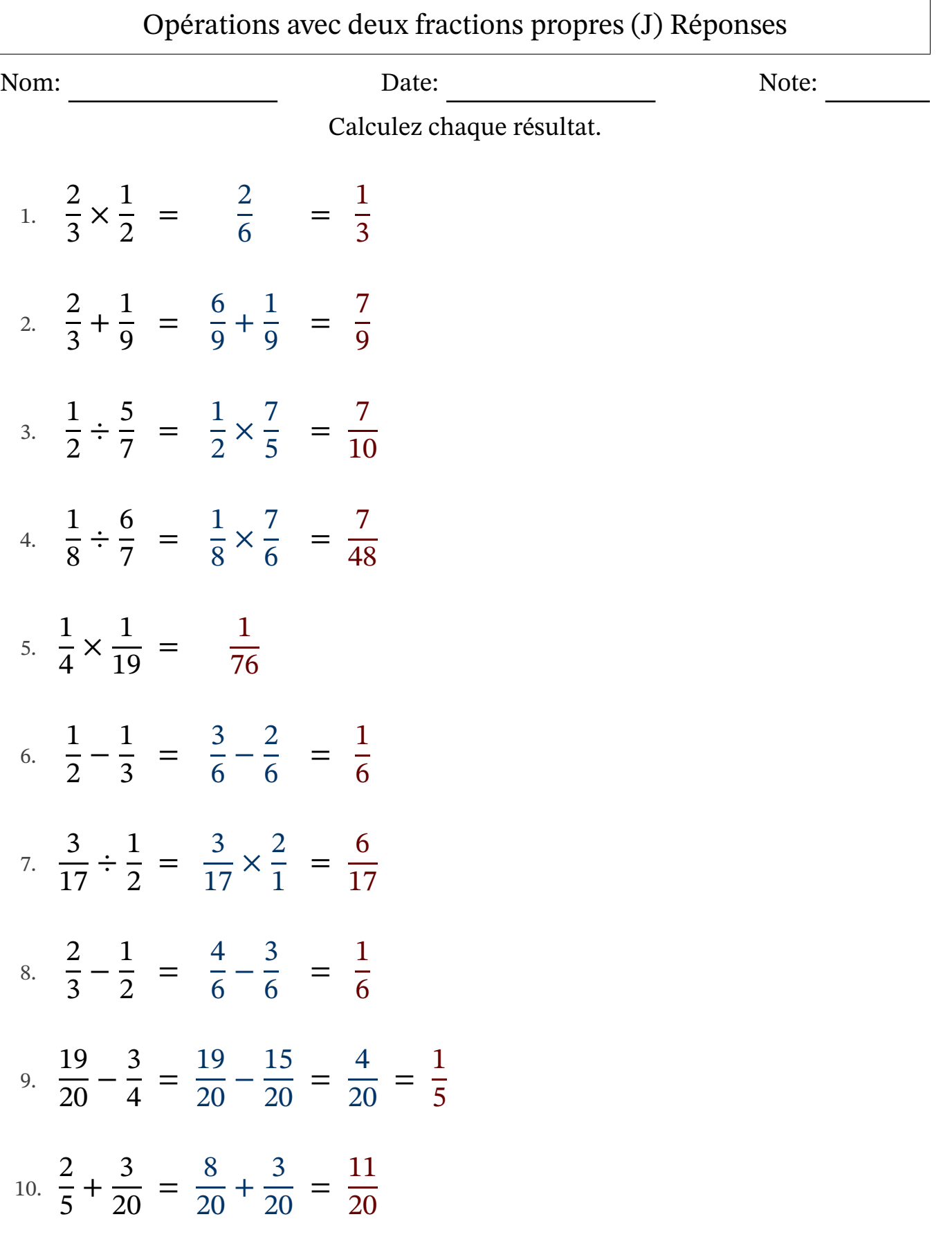